# МИНИСТЕРСТВО ОБРАЗОВАНИЯ МОСКОВСКОЙ ОБЛАСТИ ГОСУДАРСТВЕННОЕ БЮДЖЕТНОЕ ПРОФЕССИОНАЛЬНОЕ ОБРАЗОВАТЕЛЬНОЕ УЧРЕЖДЕНИЕ МОСКОВСКОЙ ОБЛАСТИ «ЛУХОВИЦКИЙ АВИАЦИОННЫЙ ТЕХНИКУМ»

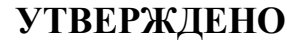

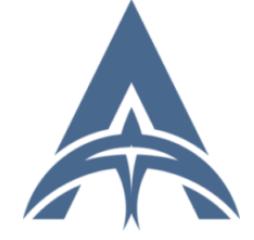

Подписан: Шолохов Александр<br>Констан: Шолохов Александр<br>L=Луховицы, Т=Директор, О=<br>ГОСУДАРСТВЕННОЕ БЮДЖЕТНОЕ<br>ПОСУДАРСТВЕННОЕ БЮДЖЕТНОЕ<br>ПРОФЕССИОНАЛЬНОЕ УЧРЕЖДЕНИЕ<br>МЕРАЗОВАТЕЛЬНОЕ УЧРЕЖДЕНИЕ<br>АВИАЦИОННЫЙ ТЕХНИКУМ\*\*\*,<br>СНИЛС=1 CN=Шолохов Александр Константинович Основание: Я являюсь автором этого документа Дата: 2023.07.05 14:52:48+03'00'

приказом директора ГБПОУ МО «Луховицкий авиационный техникум» от «  $\rightarrow$  2023 г. №  $/YP$ Директор ГБПОУ МО «Луховицкий авиационный техникум» \_\_\_\_\_\_\_\_\_\_\_А.К. Шолохов

# **РАБОЧАЯ ПРОГРАММА учебной дисциплины ОП.09 Компьютерная графика**

**специальность 15.02.16 Технология машиностроения**

**РП.ОП.09.15.02.16/03**

Рабочая программа разработана на основе Федерального государственного образовательного стандарта (далее – ФГОС) по специальности среднего профессионального образования (далее СПО) **15.02.16 Технология машиностроения,** примерной основной образовательной программы по специальности 15.02.16 Технология машиностроения, утверждённой протоколом Федерального учебно-методического объединения по УГПС 15.00.00: № 24 от 25.07.22, Зарегистрировано в государственном реестре примерных основных образовательных программ: № 150 Приказ ФГБОУ ДПО ИРПО № П-256 от 29.07.2022г.

Организация-разработчик: ГБПОУ МО «Луховицкий авиационный техникум»

Разработчик: Лабзов Юрий Александрович, преподаватель высшей категории ГБОУ СПО МО «Луховицкий авиационный техникум»

РАССМОТРЕНА СОГЛАСОВАНА

цикловой комиссией УГС 15.00.00 Председатель комиссии и.С. Иванова

Протокол № \_\_\_\_\_ « \_\_\_\_» \_\_\_\_\_\_\_\_\_\_\_2023 г. \_\_\_\_\_\_\_\_\_\_\_О.Ю. Корнеева

зам. директора по УР ГБПОУ МО «Луховицкий авиационный техникум»

« $\qquad \qquad$   $\qquad \qquad$  2023 г.

# **СОДЕРЖАНИЕ**

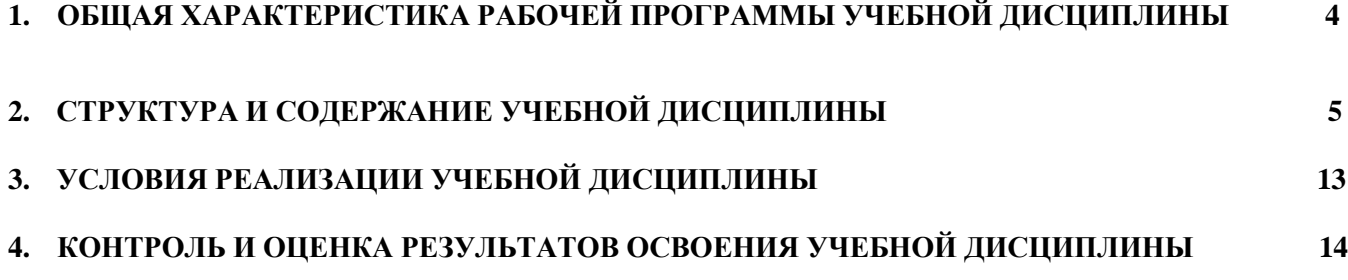

# **1. ОБЩАЯ ХАРАКТЕРИСТИКА РАБОЧЕЙ ПРОГРАММЫ УЧЕБНОЙ ДИСЦИПЛИНЫ**

### **1.1. Область применения рабочей программы**

Учебная дисциплина «Компьютерная графика» является обязательной частью общепрофессионального цикла основной образовательной программы в соответствии с ФГОС по специальности 15.02.16 Технология машиностроения.

Учебная дисциплина «Компьютерная графика» наряду с учебными дисциплинами общепрофессионального цикла обеспечивает формирование общих и профессиональных компетенций для дальнейшего освоения профессиональных модулей. ОК 02, ОК 04, ОК 05, ПК 1.6, ПК 2.2, ПК 3.3, ЛР 35, ЛР 41, ЛР 51, ЛР 53, ЛР 54, ЛР 64

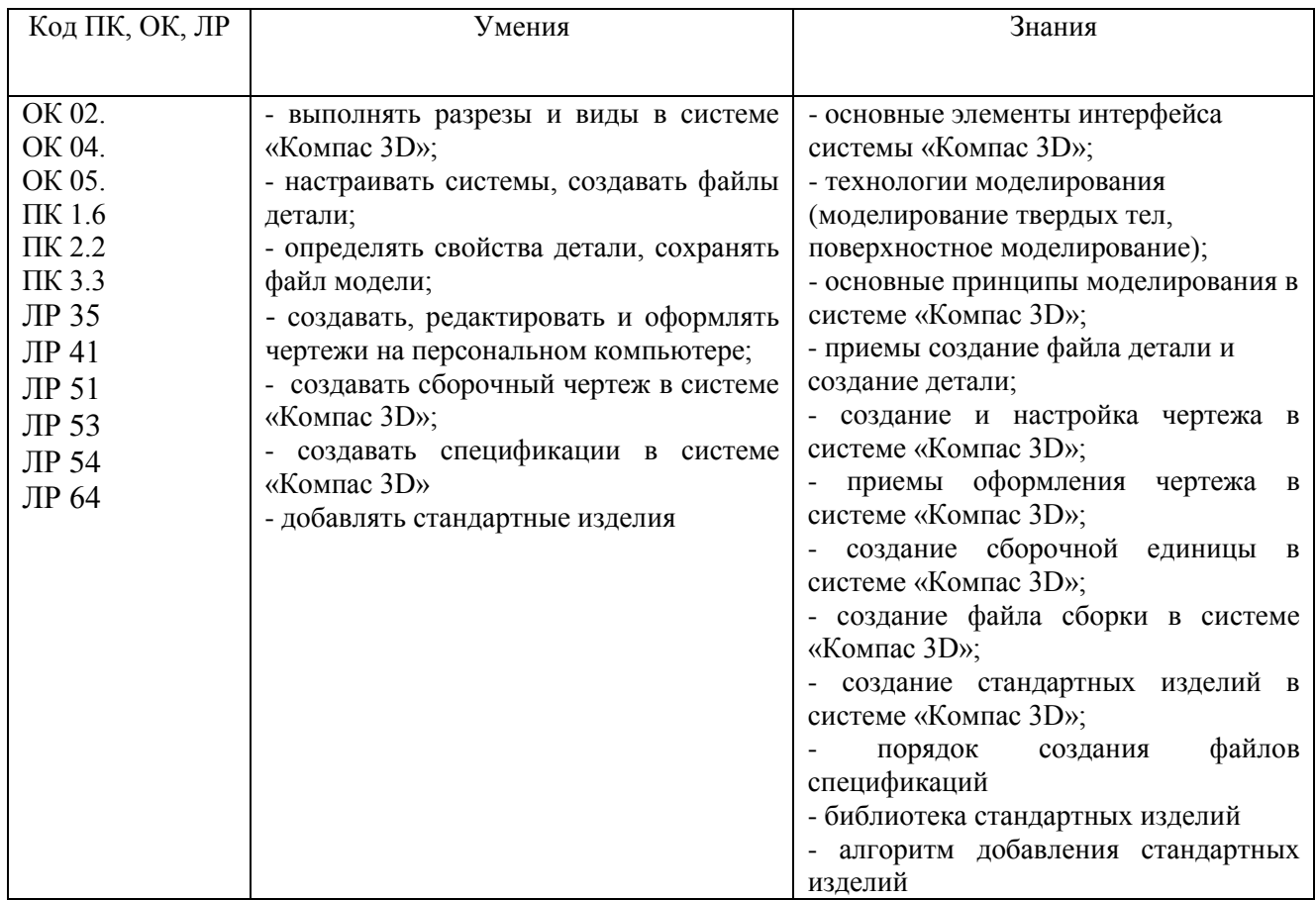

### **1.3. Цель и планируемые результаты освоения дисциплины**

## **2. СТРУКТУРА И СОДЕРЖАНИЕ УЧЕБНОЙ ДИСЦИПЛИНЫ 2.1. Объем учебной дисциплины и виды учебной работы**

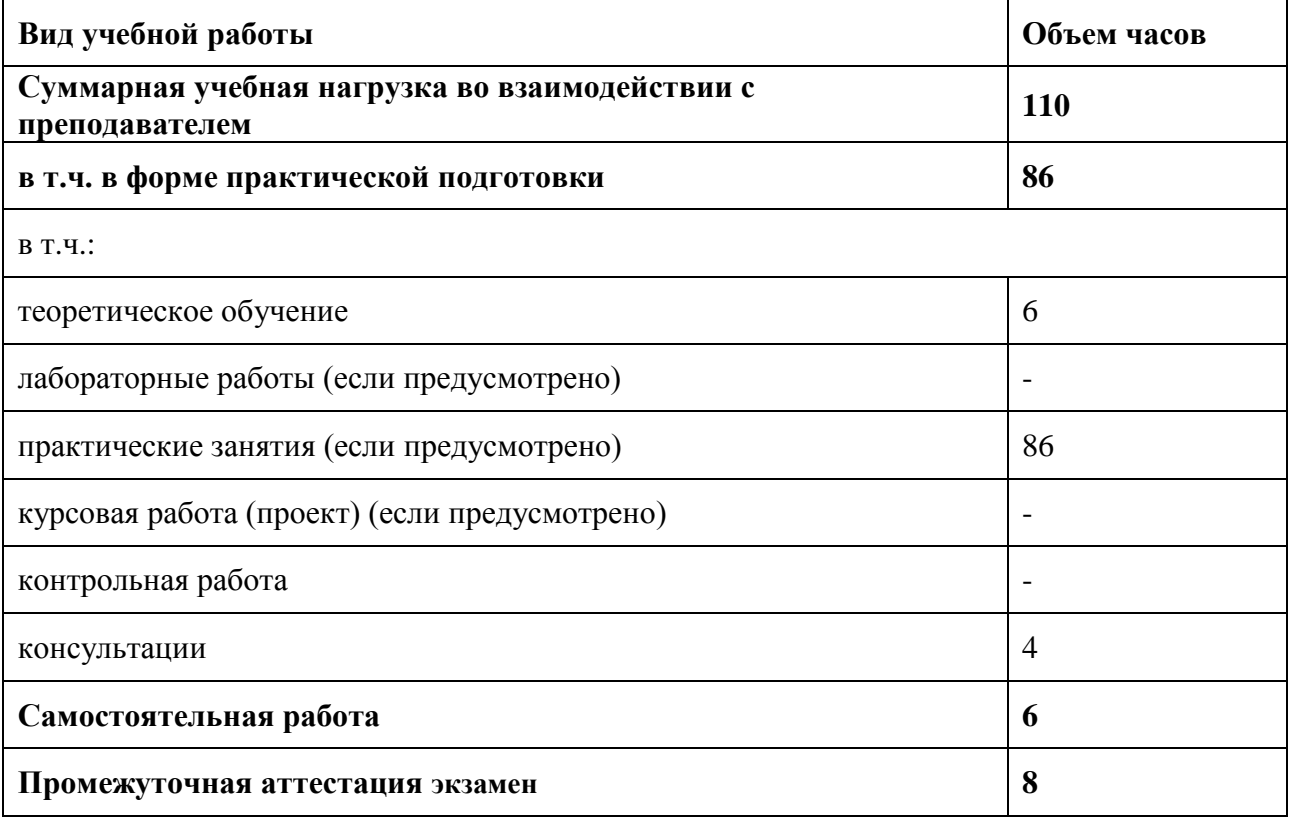

# **2.2. Тематический план и содержание учебной дисциплины ОП.03 «Компьютерная графика».**

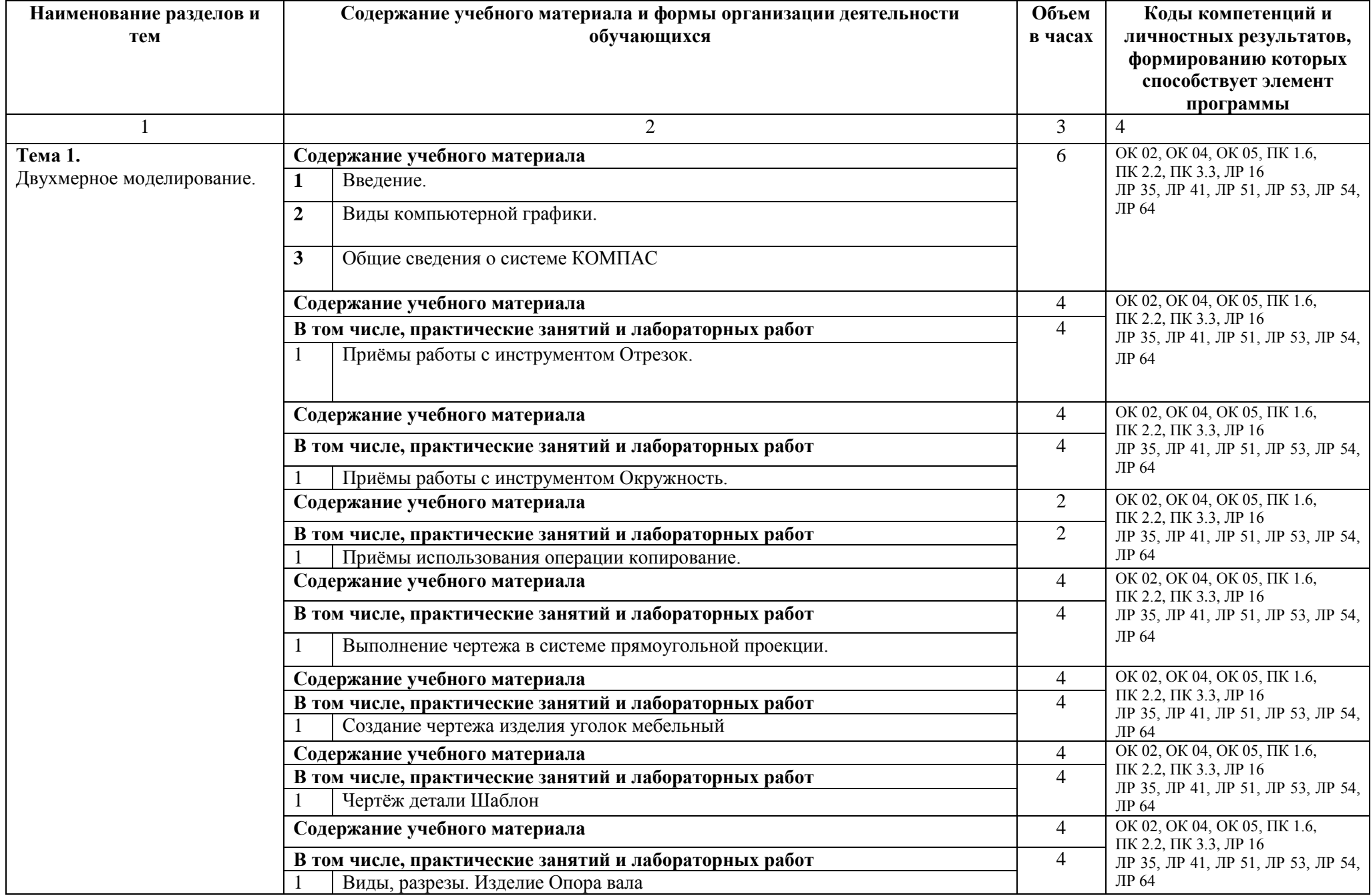

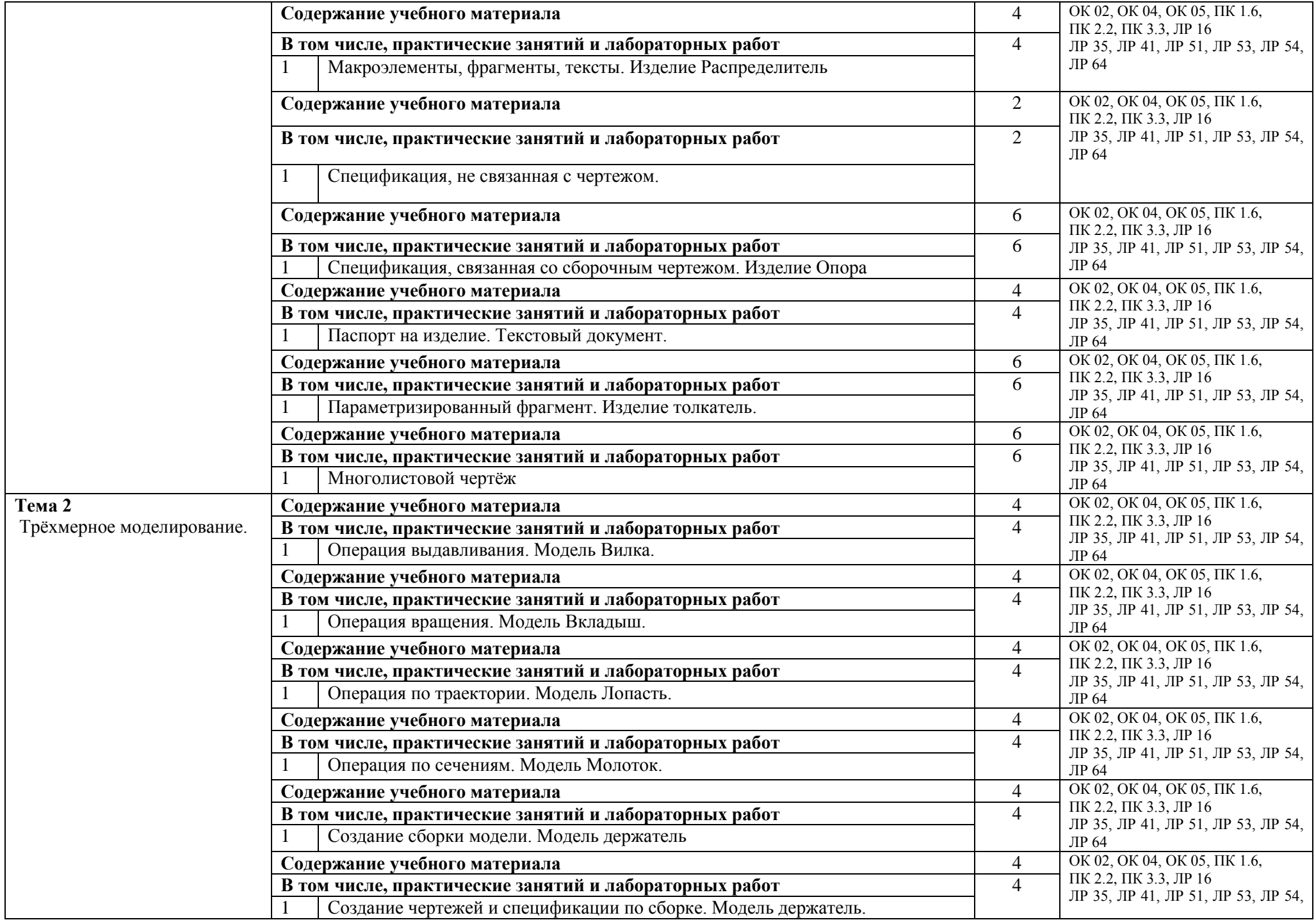

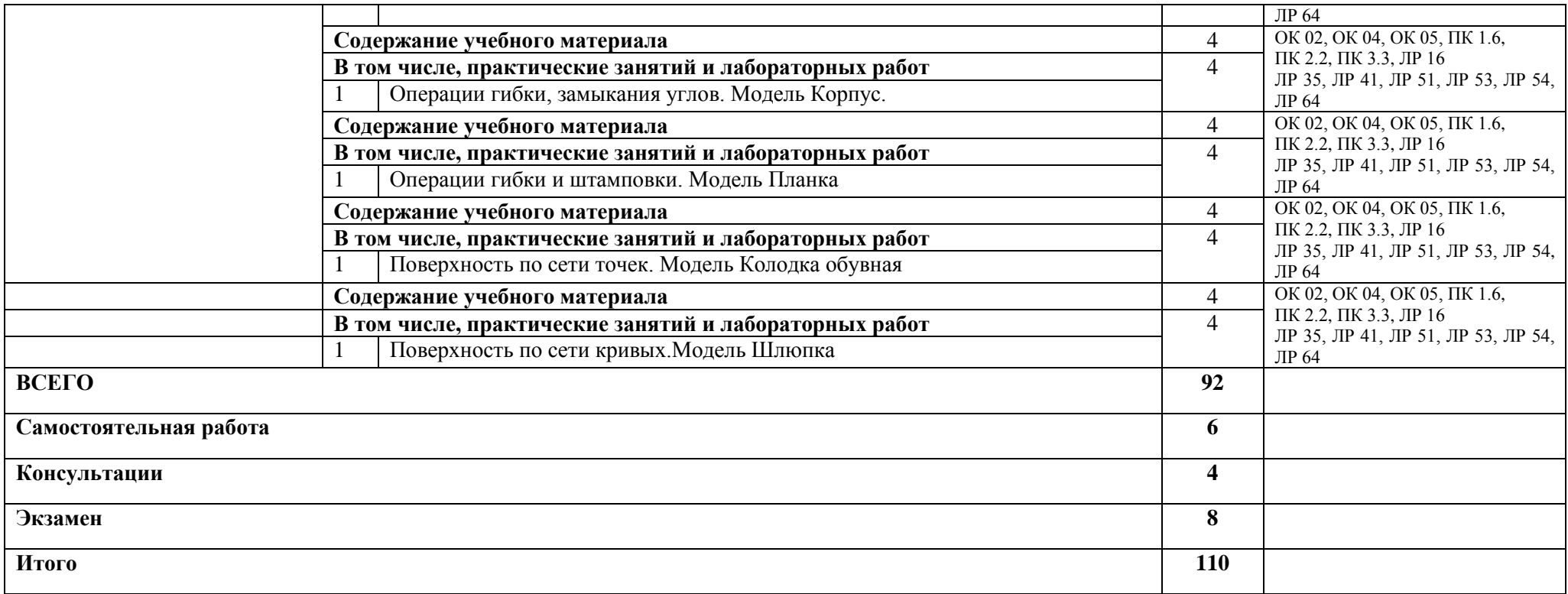

## **3. УСЛОВИЯ РЕАЛИЗАЦИИ ПРОГРАММЫ УЧЕБНОЙ ДИСЦИПЛИНЫ**

### **3.1. Требования к минимальному материально-техническому обеспечению.**

Лаборатория «Информационных технологий», оснащенная в соответствии с п. 6.1.2.1 образовательной программы по специальности 15.02.16 Технология машиностроения.

### **3.2. Информационное обеспечение реализации программы**

Для реализации программы библиотечный фонд образовательной организации имеет печатные и/или электронные образовательные и информационные ресурсы, для использования в образовательном процессе. При формировании библиотечного фонда образовательной организацией выбирается не менее одного издания из перечисленных ниже печатных изданий и (или) электронных изданий в качестве основного, при этом список, может быть дополнен новыми изданиями.

#### **3.2.1. Печатные издания**

- 1. Компьютерная инженерная графика /В.Н. Аверин. М.:Издательский центр «Академия», 2020.
- 2. 2.Азбука КОМПАС График V17. М.: ЗАО АСКОН, 2017.
- 3. 3.Азбука КОМПАС 3D V17. М.: ЗАО АСКОН, 2017. **3.2.2. Электронные издания (электронные ресурсы)** [http://edu.ascon.ru](http://edu.ascon.ru/)

### **4. КОНТРОЛЬ И ОЦЕНКА РЕЗУЛЬТАТОВ ОСВОЕНИЯ УЧЕБНОЙ ДИСЦИПЛИНЫ**

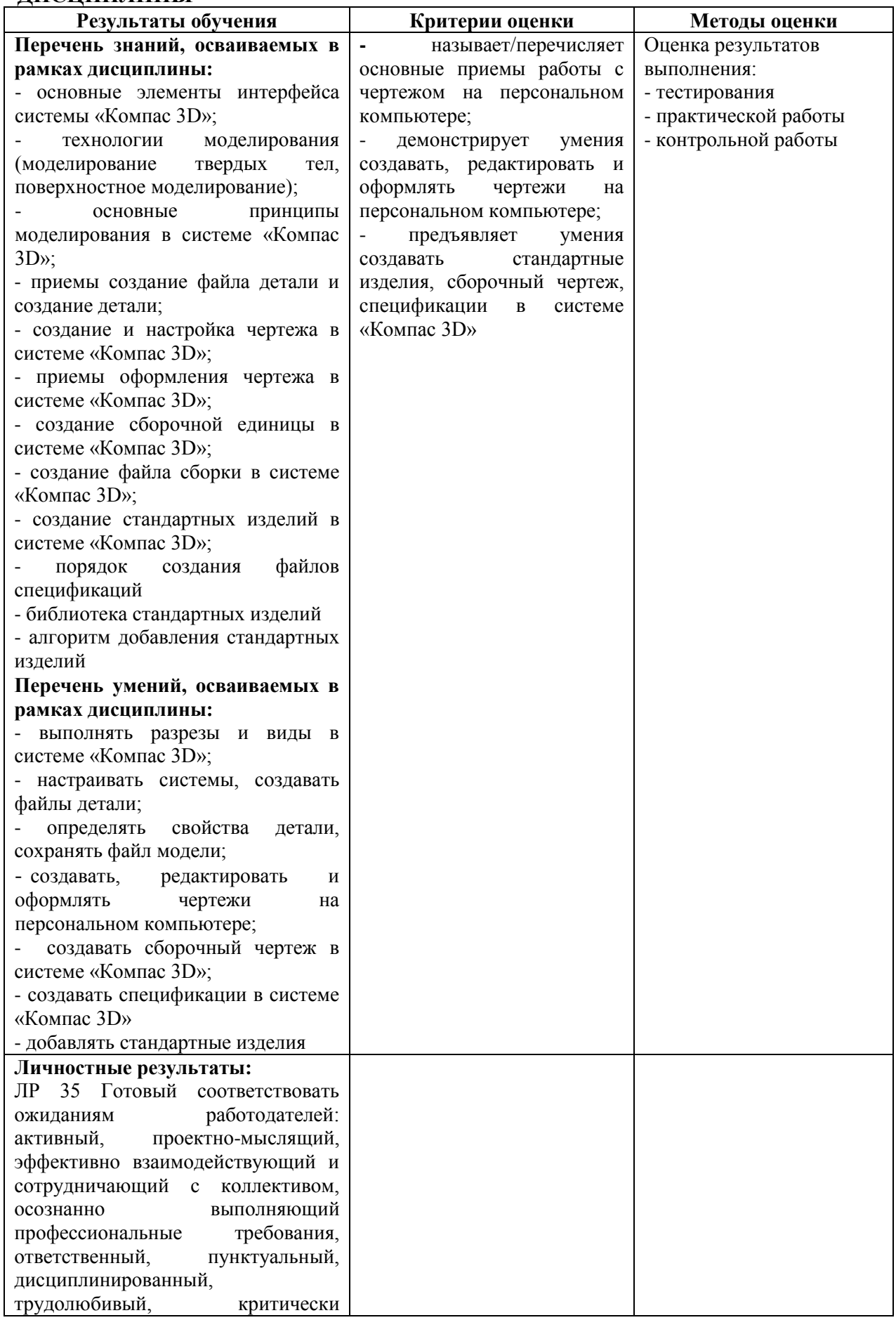

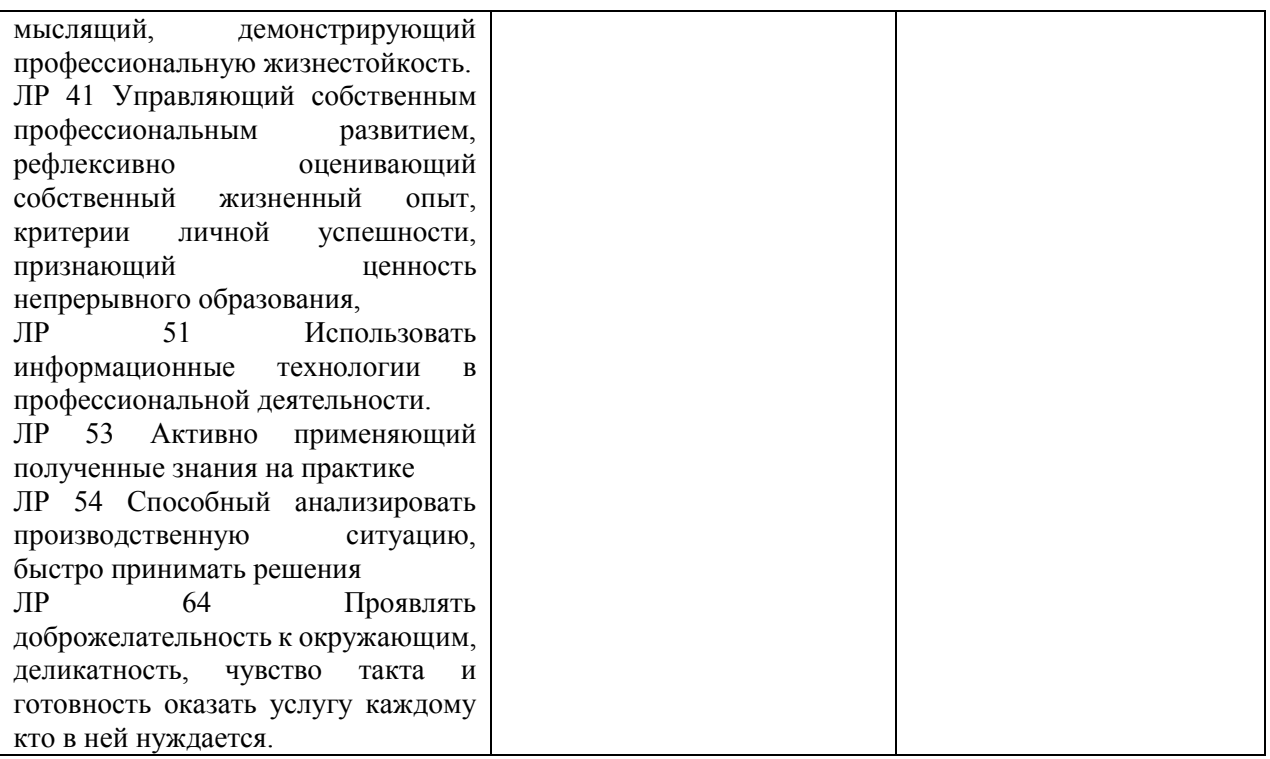